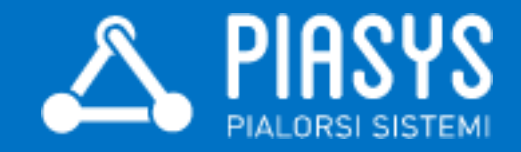

# Office 365 API for .NET **Developers**

Paolo Pialorsi – PiaSys.com

@PaoloPia - paolo@pialorsi.com - http://www.pialorsi.com/blog.aspx

SharePoint Saturday Helsinki Thank you to our sponsors!

A AvePoint®

 $\overline{\blacksquare}$  K2 $\degree$ 

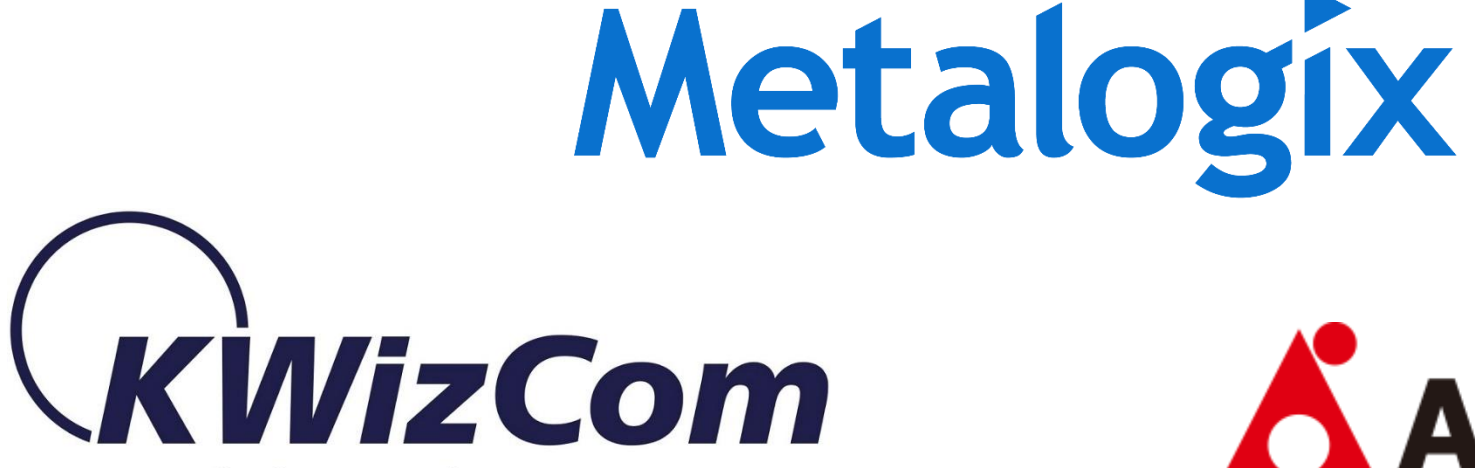

**Knowledge Worker Components** 

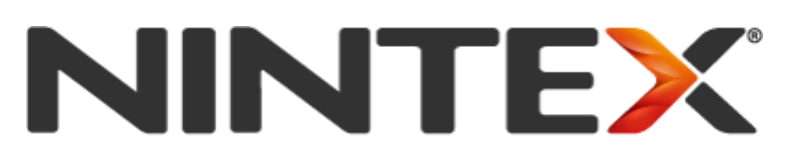

**Workflow for Everyone** 

#### About me

- **Project Manager, Consultant, Trainer**
- About 50 Microsoft certification exams passed
	- MCSM Charter SharePoint
	- **MVP Office 365**
	- Office 365 Dev PnP Core Team Member
- Focused on SharePoint since 2002
- Author of 10 books about XML, SOAP, .NET, LINQ, and SharePoint
- **Speaker at main IT conferences**

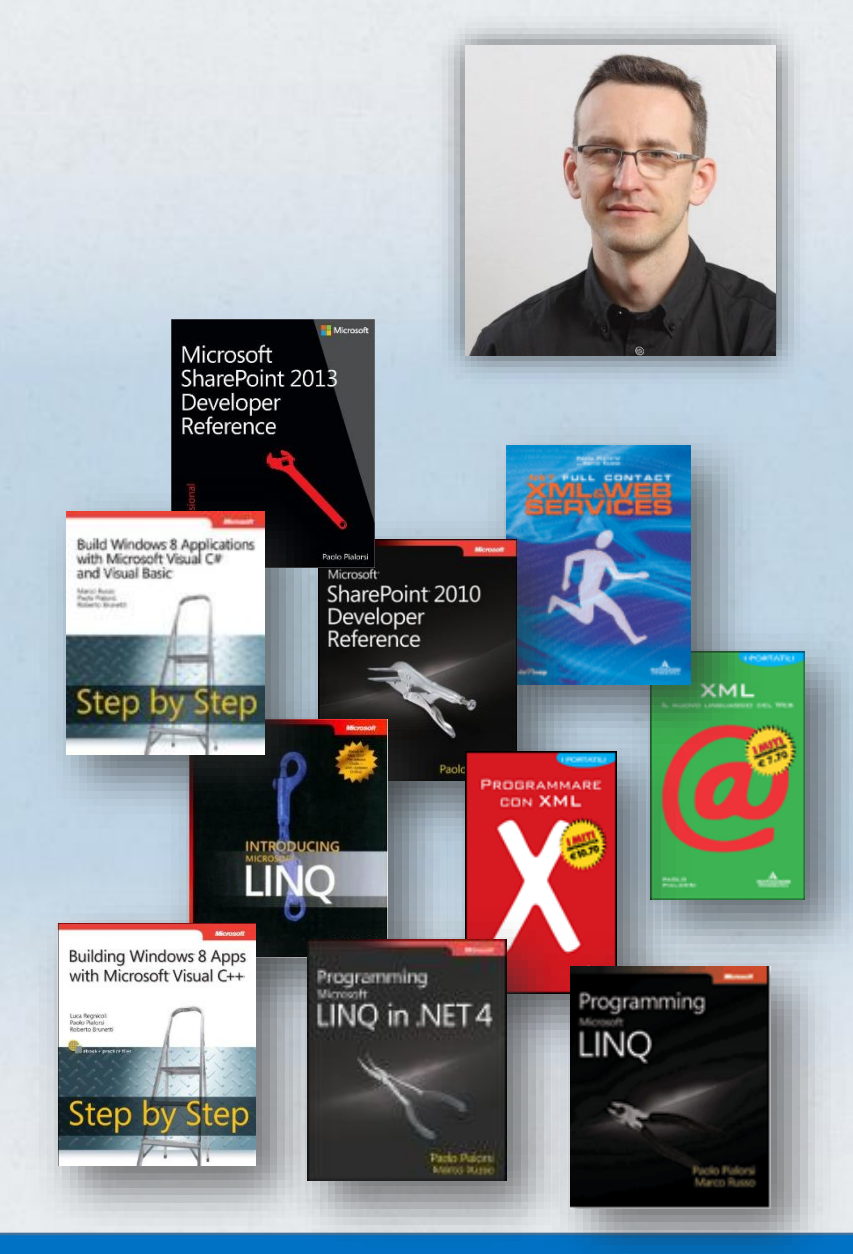

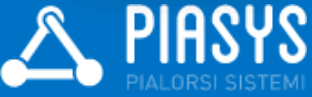

# Introducing Office 365 REST API

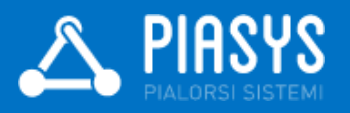

### What are the Office 365 REST API?

■ Set of services with REST (REpresentational State Transfer) endpoints

#### Available services

- **Microsoft Exchange Online** 
	- Mail, Contacts, Calendars
- **Microsoft OneDrive for Business** 
	- **My Files**
- Microsoft SharePoint Online
	- **Sites**
- **Microsoft Azure Active Directory** 
	- **Authentication, Directory Graph**

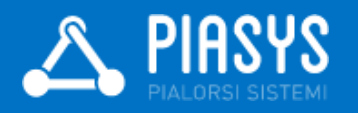

#### The SharePoint client APIs

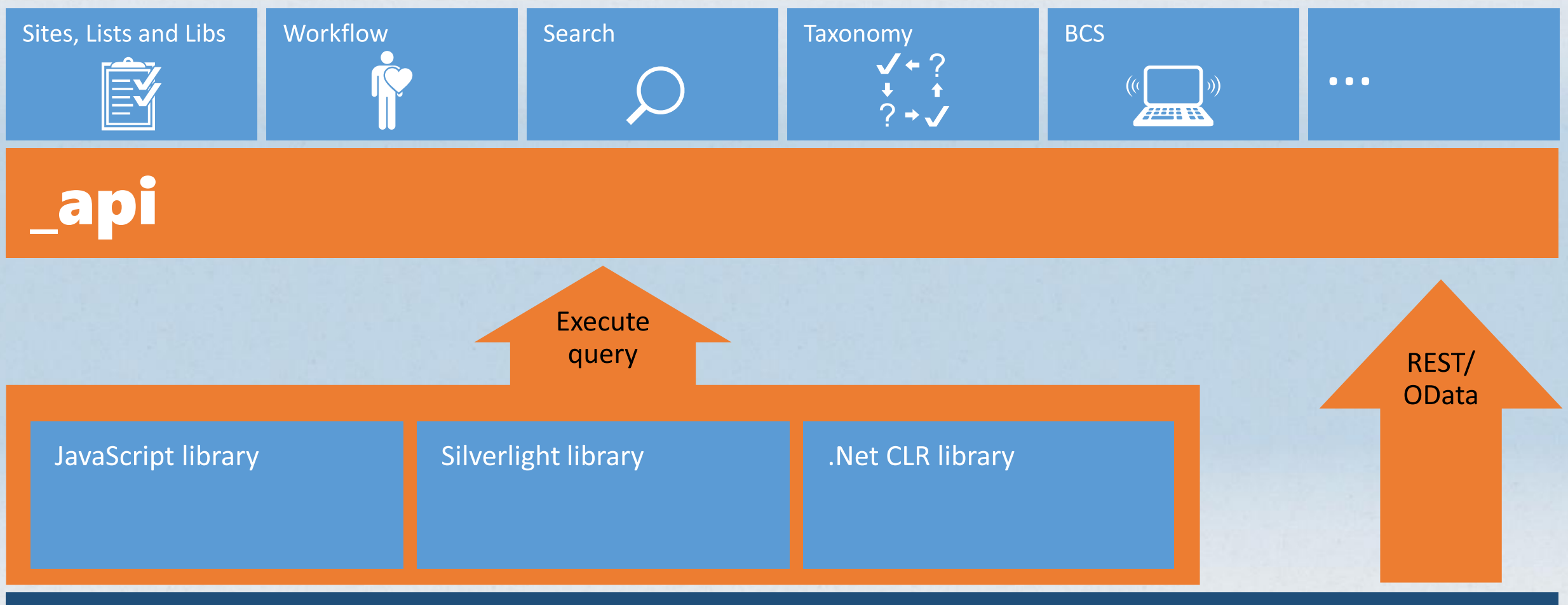

Custom client code

### Office 365 REST APIs

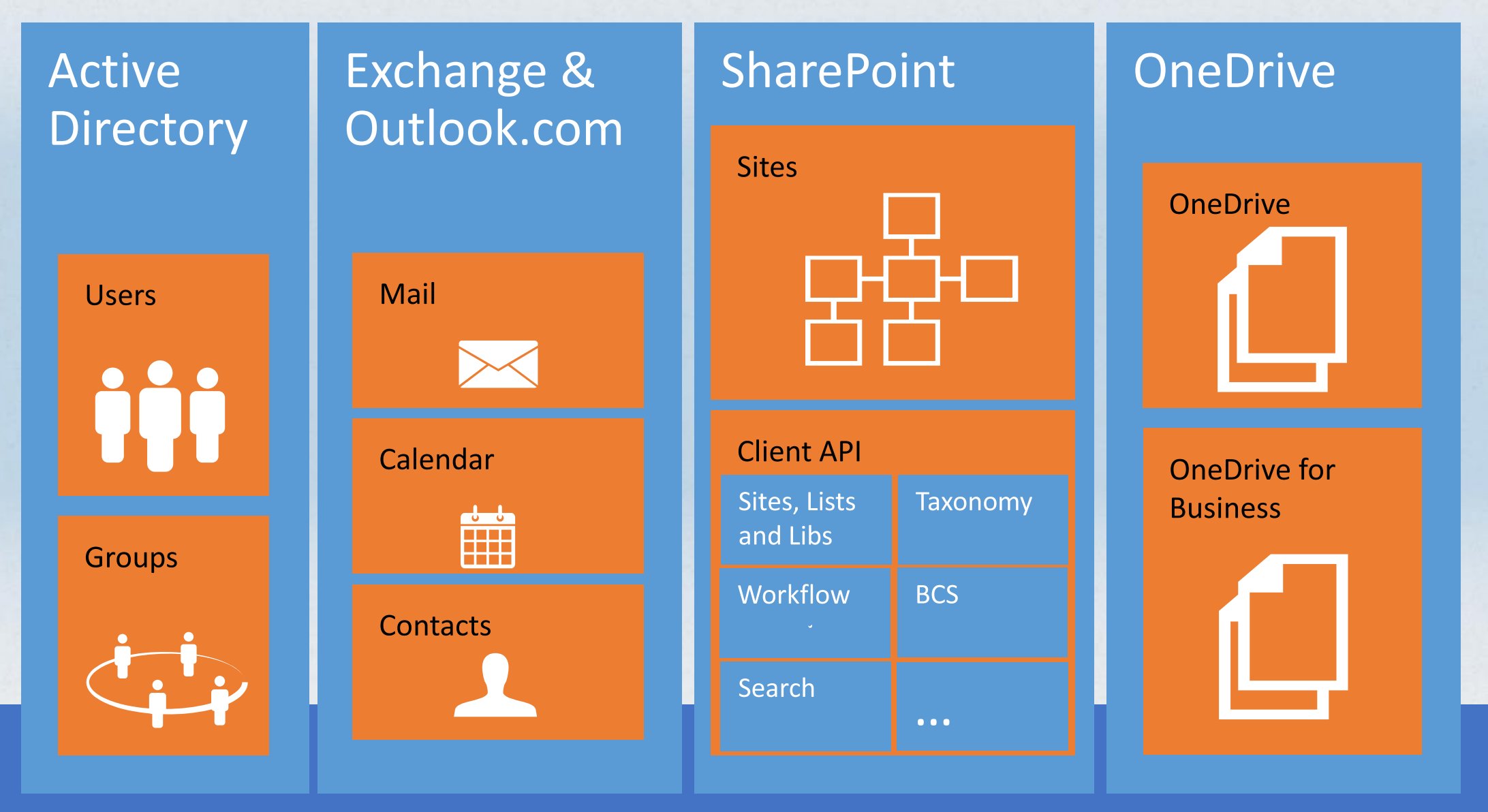

#### How to consume the APIs?

- **Directly via REST endpoints**
- **Indirectly via high-level client libraries** 
	- **NET client libraries**
	- **JavaScript client libraries**
	- **Open Source SDKs for iOS and Android**
- Supported platforms for .NET client libraries
	- **. NET Windows Store Apps**
	- **Windows Forms Application**
	- **WPF Application**
	- **ASP.NET Web Forms/MVC**
	- **Kamarin Android and iOS Applications**
	- **Multi-device hybrid apps**

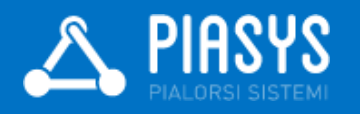

## DEMO

Playing with the APIs using Fiddler

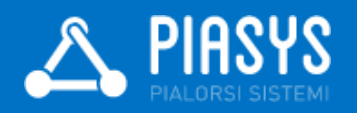

#### .NET Environment Configuration

- Microsoft Visual Studio 2013
- Microsoft Office Developer Tools for Visual Studio 2013
- A Microsoft Office 365 tenant (can be a developer tenant)
- **Some NuGet packages**
- OWIN OpenId Connect **For ASP.NET only**

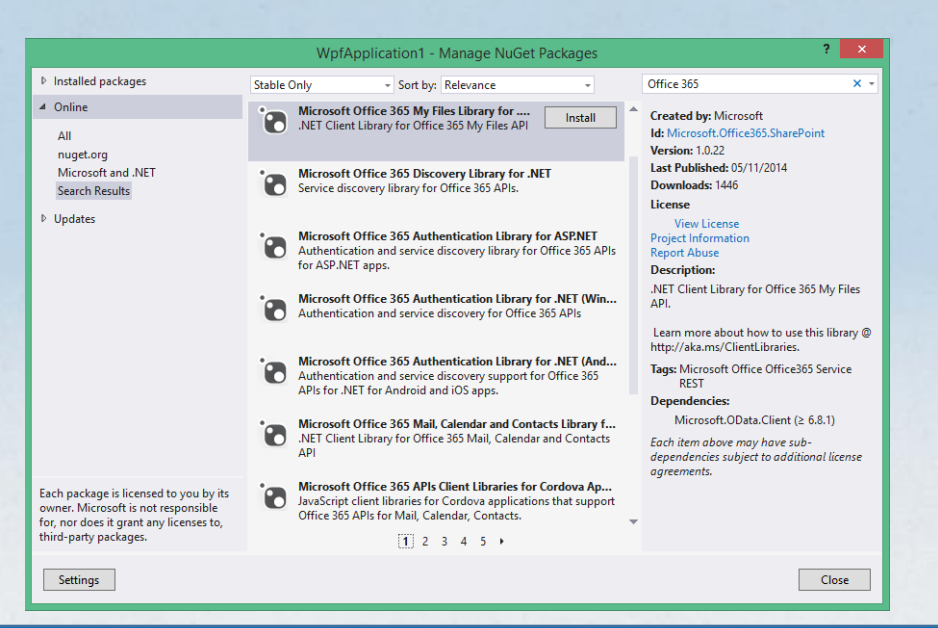

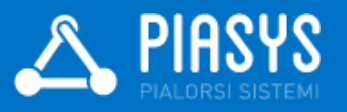

## DEMO

Preparing a development environment

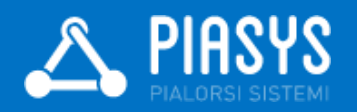

# Understanding Azure Active Directory

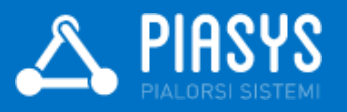

### At the basis of everything

**There is Microsoft Azure Active Directory** 

- **Fundamental for the security architecture of Office 365**
- **Useful by itself, even without Office 365**
- To manage user's identities
- To manage applications, their permissions, and their assignments
- To make the AD graph available

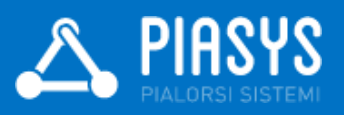

#### Microsoft Azure Active Directory

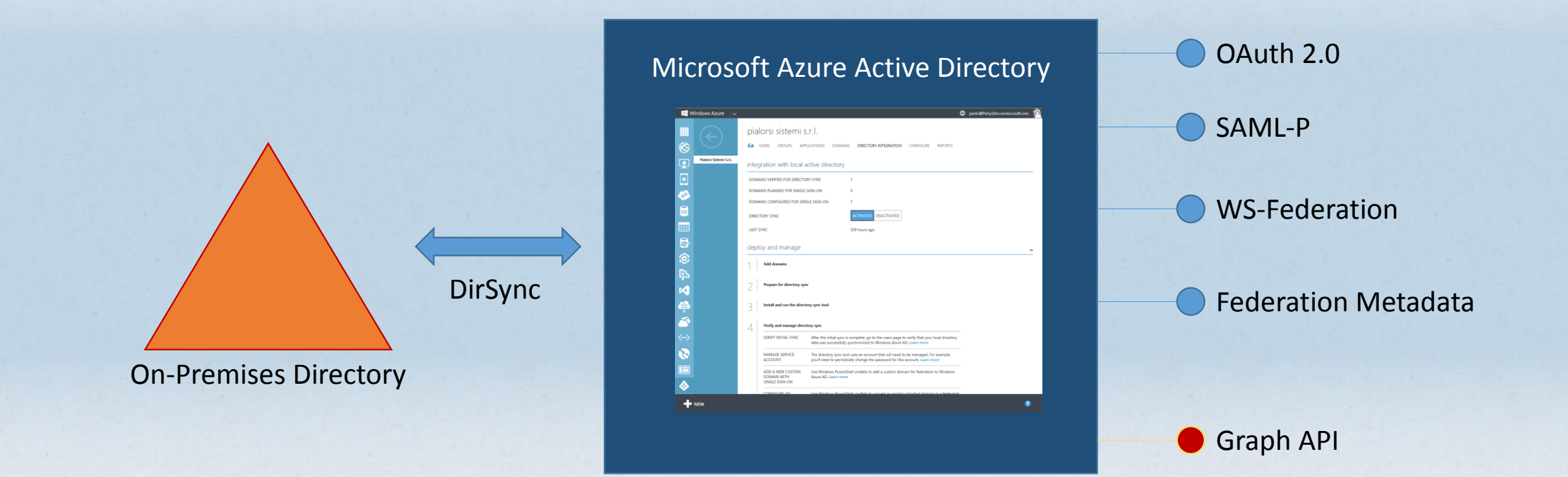

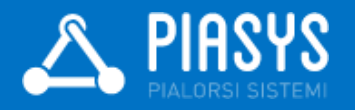

#### Application registration in Azure AD

■ Before consuming Office 365 API you need to register and authorize applications

- Can be done by Azure AD Admin UI
- $\blacksquare$  Can be done via REST API, as well (nice!  $\odot$ )
- Kind of applications
	- Native application
	- **Web/REST API application**
- Authorization protocol: OAuth 2.0
- Can be done automatically through Visual Studio 2013 and Office Developer Tools for Visual Studio 2013
	- Add -> "Connected Services"

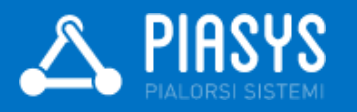

#### Applications Permissions

#### ■ Native Applications

- **Desktop/mobile applications**
- Based on application's ClientID and user's credentials
- **End users will grant permissions to the application to act on her/his own** behalf (Delegated Permissions)

#### ■ Web Applications

- Web or REST API applications
- Based on application's ClientID and SharedSecret (Application Permissions)
- Or based also on current user's identity, as well (Delegated Permissions)

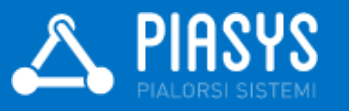

### Multi-tenancy

■ You can define an application to support multi-tenancy If will be available in multiple Azure AD (Office 365) tenants ■ You need to provide a sign-up process **The client libraries support multi-tenant scenarios** ■ You will see shortly ...

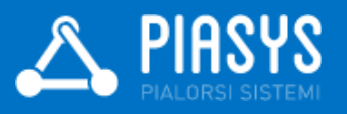

## DEMO

Azure AD and how to register an application in Azure AD manually

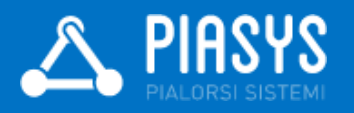

# Consuming Services

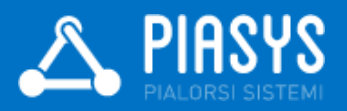

#### Steps to consume a service

- Authenticate against Azure AD
- Discover the service endpoint
- Get (or refresh) an OAuth Access Token
- Contact the endpoint
	- **Providing the Access Token**

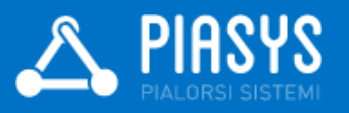

### Azure AD Authentication (Library)

- You can use Azure Active Directory Authentication Library (ADAL)
	- Available via NuGet
	- Provides *AuthenticationContext* and *AuthenticationResult* types, and some others ...
	- Useful to authenticate against Azure AD or local AD (ADFS 3.0)
- **Supported Scenarios** 
	- Authenticating Users of a Client Application to a Remote Resource
	- Authenticating a Server Application to a Remote Resource
	- Authenticating a Server Application on Behalf of a User to Access a Remote Resource
- Leverages a *TokenCache* object
	- By default stores issued tokens within a native or a custom cache
- **Provides automatic token refresh capabilities**

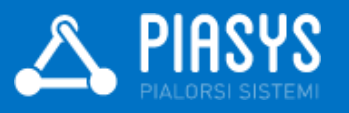

#### Service Discovery

**Leverages a specific discovery REST service** 

- <https://api.office.com/discovery/v1.0/me>
- <https://api.office.com/discovery/v1.0/me/AllServices>
- **There is a .NET client library** 
	- Available as a NuGet package
	- Includes *DiscoveryClient* type, and some others ...
	- Returns *ServiceResourceId* and *ServiceEnpointUri*
		- **Based on the capability name**

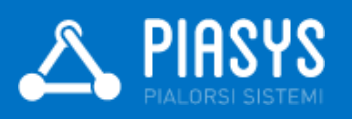

#### Invoking the Service

- The access token is acquired using the ADAL *AuthenticationContext*
- Create the client object based on the service URI and the access token
- Available client types
	- *SharePointClient*: SharePoint and OneDrive for Business
	- *OutlookServicesClient*: Mail, Calendar, Contacts
	- *ActiveDirectoryClient*: Azure AD Graph API

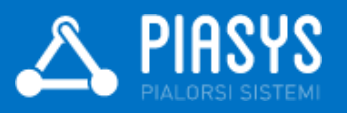

## DEMO

Using the Office 365 REST API from a Windows desktop WPF application

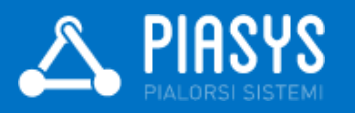

## DEMO

Using the Office 365 REST API from an ASP.NET MVC web application

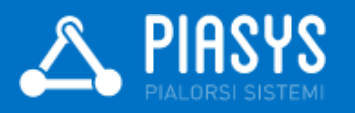

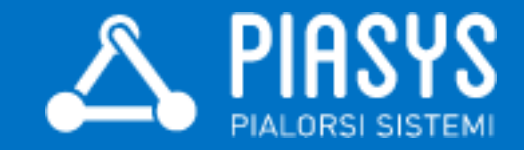

# Thanks!

Feedbacks are welcome: paolo@pialorsi.com Code Samples: https://github.com/OfficeDev/PnP/ https://github.com/OfficeDev/PnP/tree/master/Samples/Office365Api.Overview https://msdn.microsoft.com/en-us/library/azure/dn151135.aspx